Term: Course Name: Course: Reviewer Name: To ensure the integrity of the gradebook, ensure that each course contains these key elements. When form is completed please save file with Course Name, Number, Reviewer Name i.e. CSC105\_10510\_Benzel

Please submit to: Aultman College\Aultman College - Documents\Division of Academic Affairs\Distance Education\Course Review

## **Gradebook and Attendance Basics**

П

Attendance in the Gradebook (check which applies)

П. If attendance is meant to be a part of the gradebook, ensure that it in a category

П If attendance is NOT meant to be a part of the gradebook, please set the grade type to none.

## **Attendance setup**

Ensure that class sections are set up the attendance module. This includes start dates and session dates.

## **Gradebook Setup basics**

Check the setting **Show gradebook to students is** set to yes

Check for hidden items. Note: This can be verified in the user report (student view)

П. Check gradebook is set to 2 decimal places

Verify correct grading scale is being used (Letters in Gradebook Setup)

## **Natural Gradebooks**

- П Overall gradebook set to Natural
- Category settings set to Natural (if applicable)
- Ensure that course totals and category totals add correctly
- П. Each grade item is placed in a category.

*Weighted Gradebooks – No college courses are to be using weighted gradebooks*

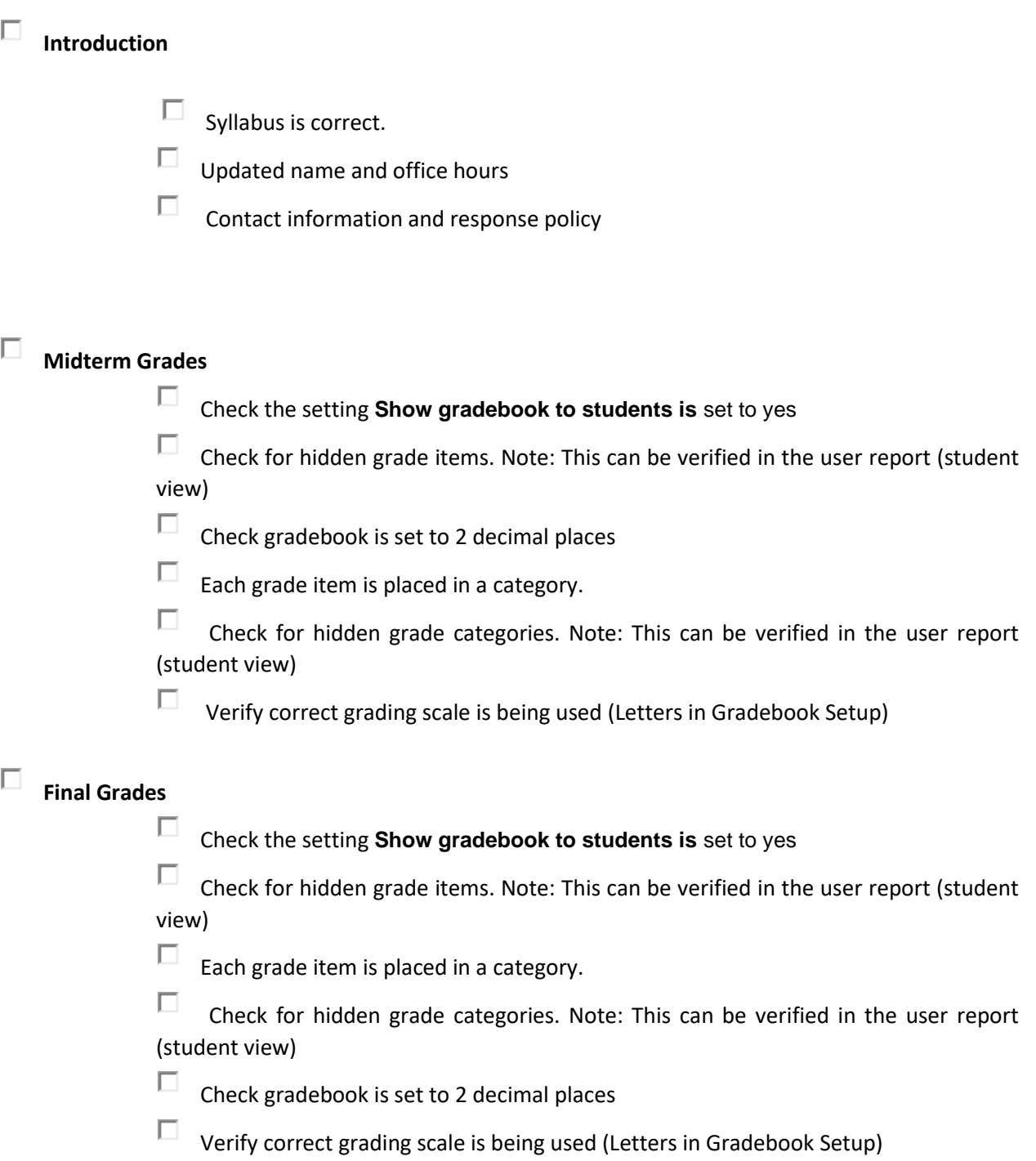